<sup>Документ подисан подговорению й подпись и и выс<mark>шего образования российской федерации</mark></sup> Дата подписания: 28.**Федерыленое государственн</mark>ое автономное образовательное учреждение высшего образования** Информация о владельце: ФИО: Исаев Игорь Магомедович Должность: Проректор по безопасности и общим вопросам Уникальный программный ключ:

d7a26b9e8ca85e9<del>8e</del>5de2eb454b4659d061f249<br>d7a26b9e8ca85e9**8ec3de2eb454b4659d061f249** 

## Рабочая программа дисциплины (модуля)

# **Основы UI/UX дизайна**

Закреплена за подразделением Кафедра автоматизированного проектирования и дизайна

Направление подготовки 09.03.03 ПРИКЛАДНАЯ ИНФОРМАТИКА

Профиль

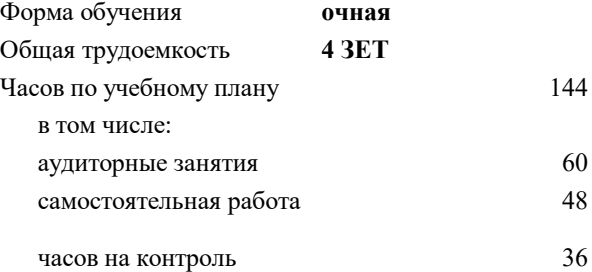

экзамен 8 Формы контроля в семестрах:

#### **Распределение часов дисциплины по семестрам**

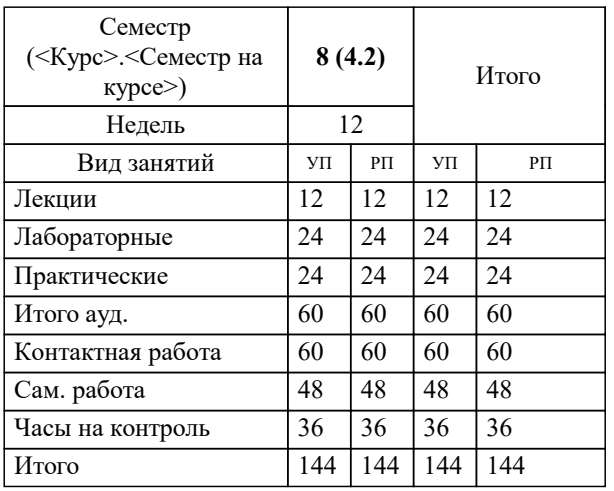

Программу составил(и): *-, асс., Рязанова Валерия Руслановна;к.т.н., доц., Коржов Евгений Геннадьевич*

**Основы UI/UX дизайна** Рабочая программа

Разработана в соответствии с ОС ВО:

Самостоятельно устанавливаемый образовательный стандарт высшего образования - бакалавриат Федеральное государственное автономное образовательное учреждение высшего образования «Национальный исследовательский технологический университет «МИСиС» по направлению подготовки 09.03.03 ПРИКЛАДНАЯ ИНФОРМАТИКА (приказ от 02.04.2021 г. № 119 о.в.)

Составлена на основании учебного плана:

09.03.03 ПРИКЛАДНАЯ ИНФОРМАТИКА, 09.03.03-БПИ-22.plx , утвержденного Ученым советом ФГАОУ ВО НИТУ "МИСиС" в составе соответствующей ОПОП ВО 22.09.2022, протокол № 8-22

Утверждена в составе ОПОП ВО:

09.03.03 ПРИКЛАДНАЯ ИНФОРМАТИКА, , утвержденной Ученым советом ФГАОУ ВО НИТУ "МИСиС" 22.09.2022, протокол № 8-22

**Кафедра автоматизированного проектирования и дизайна** Рабочая программа одобрена на заседании

Протокол от г., №

Руководитель подразделения Коржов Евгений Геннадьевич, к.т.н., доцент

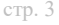

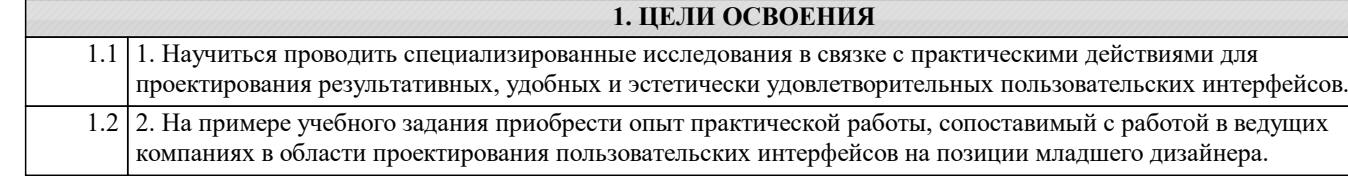

### **2. МЕСТО В СТРУКТУРЕ ОБРАЗОВАТЕЛЬНОЙ ПРОГРАММЫ**

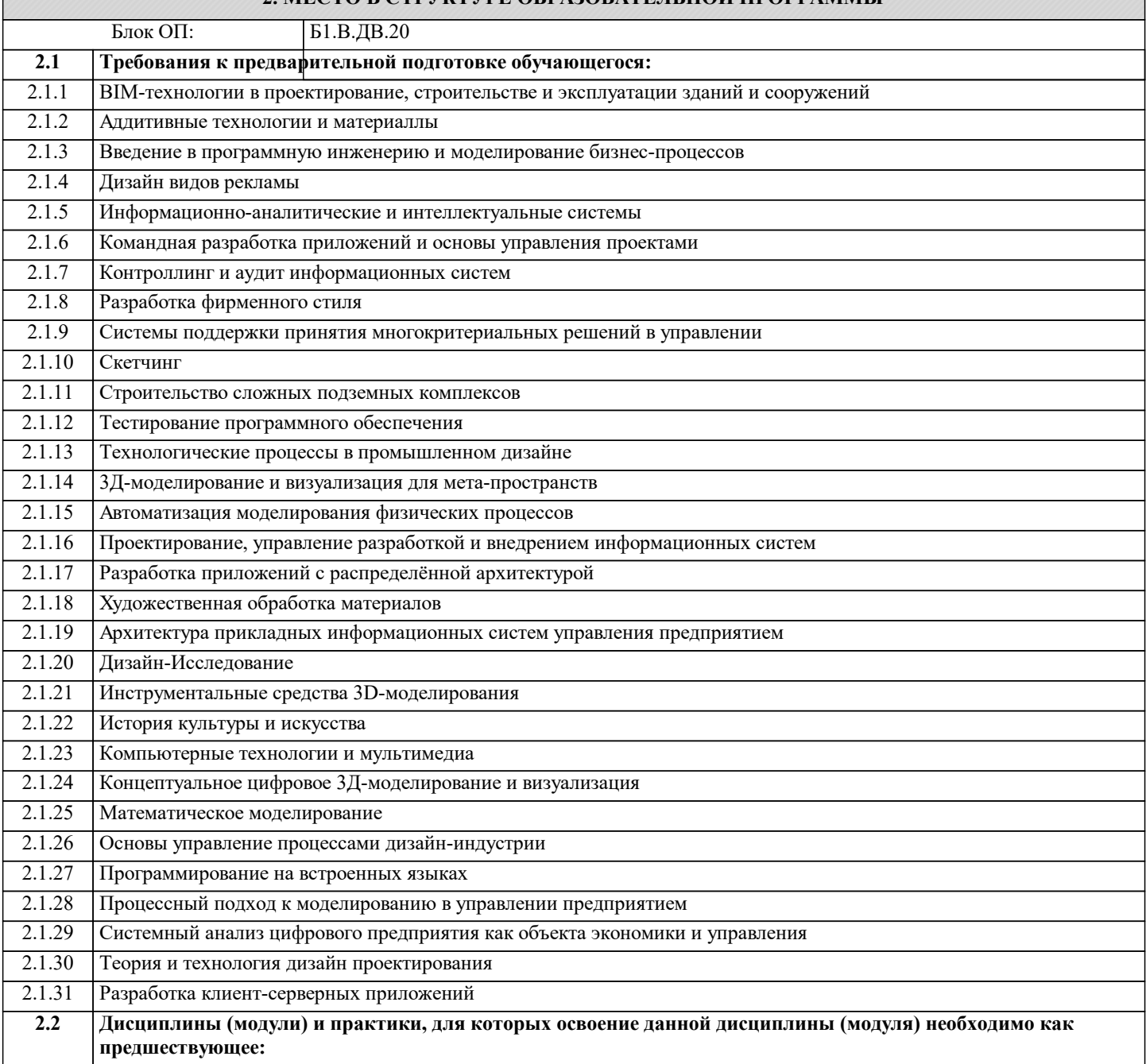

#### **3. РЕЗУЛЬТАТЫ ОБУЧЕНИЯ ПО ДИСЦИПЛИНЕ, СООТНЕСЕННЫЕ С ФОРМИРУЕМЫМИ КОМПЕТЕНЦИЯМИ**

**ПК-1: Способен выполнять и управлять работами по созданию, модификации и сопровождению информационных систем, автоматизирующих задачи организационного управления и бизнес-процессы**

**Знать:**

ПК-1-З1 Способы сбора первичной информации для проектирования пользовательских интерфейсов.

**ОПК-6: Способен осуществлять моделирование и эксперименты в целях проведения детального исследования, анализировать и разрабатывать организационно-технические и экономические процессы с применением методов системного анализа и математического моделирования**

**Знать:**

ОПК-6-З1 Современные подходы к разработке интерфейсов различной сложности и направленности.

**ПК-1: Способен выполнять и управлять работами по созданию, модификации и сопровождению информационных систем, автоматизирующих задачи организационного управления и бизнес-процессы**

**Уметь:**

ПК-1-У1 Структурировать исходную информацию адекватно целям, для которых разрабатываются такие объекты.

**ОПК-6: Способен осуществлять моделирование и эксперименты в целях проведения детального исследования, анализировать и разрабатывать организационно-технические и экономические процессы с применением методов системного анализа и математического моделирования**

**Уметь:**

ОПК-6-У1 Выбирать наиболее эффективные методики, техники и инструменты для прохождения полного цикла дизайна пользовательского интерфейса.

**ПК-1: Способен выполнять и управлять работами по созданию, модификации и сопровождению информационных систем, автоматизирующих задачи организационного управления и бизнес-процессы**

**Владеть:**

ПК-1-В1 Навыком распределения передаваемых сведений в наиболее эффективных участках пространства таких объектов.

**ОПК-6: Способен осуществлять моделирование и эксперименты в целях проведения детального исследования, анализировать и разрабатывать организационно-технические и экономические процессы с применением методов системного анализа и математического моделирования**

**Владеть:**

ОПК-6-В1 Актуальными программными инструментами для оптимизации выполнения работ по созданию и масштабированию дизайн-систем и систем пользовательских интерфейсов.

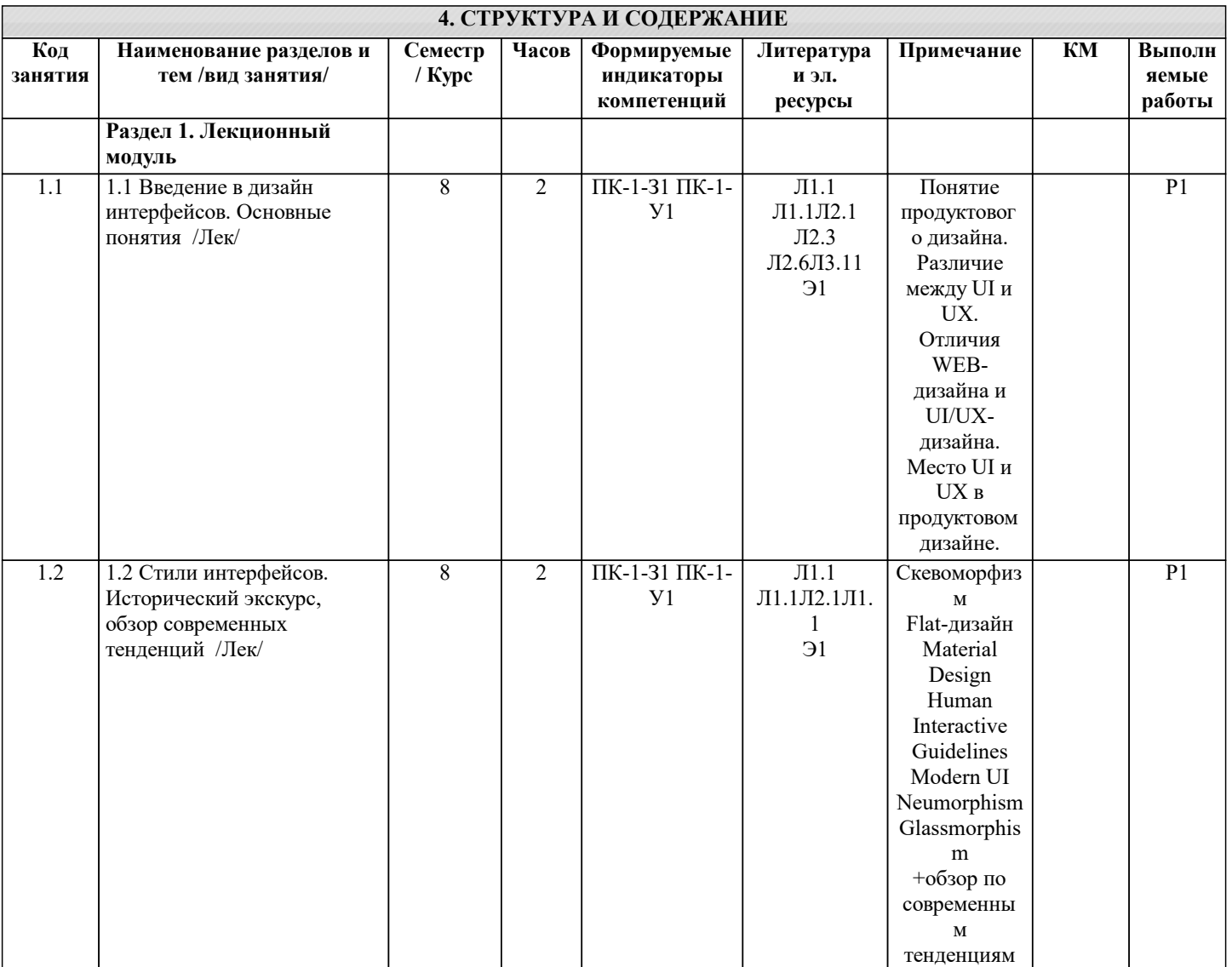

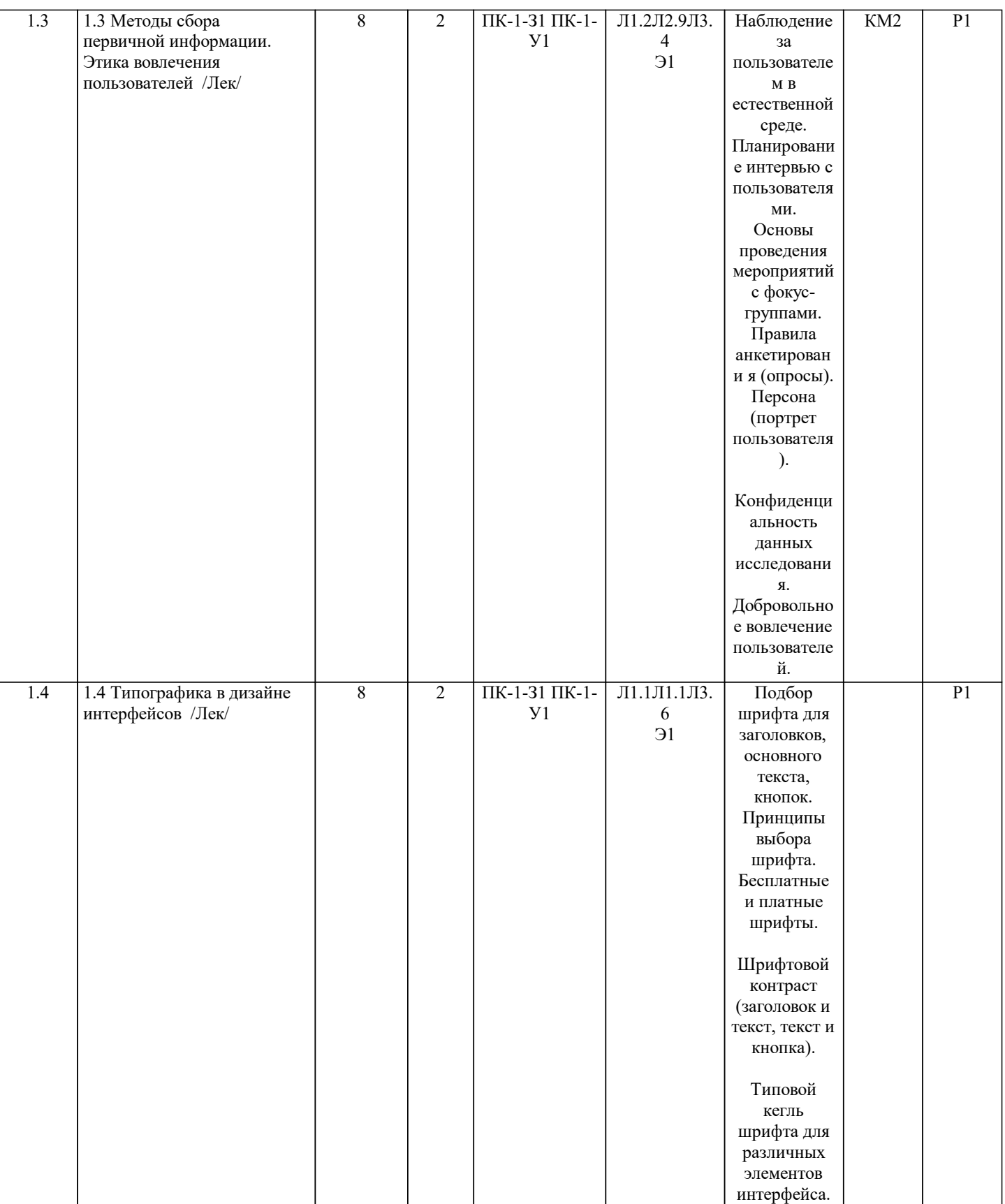

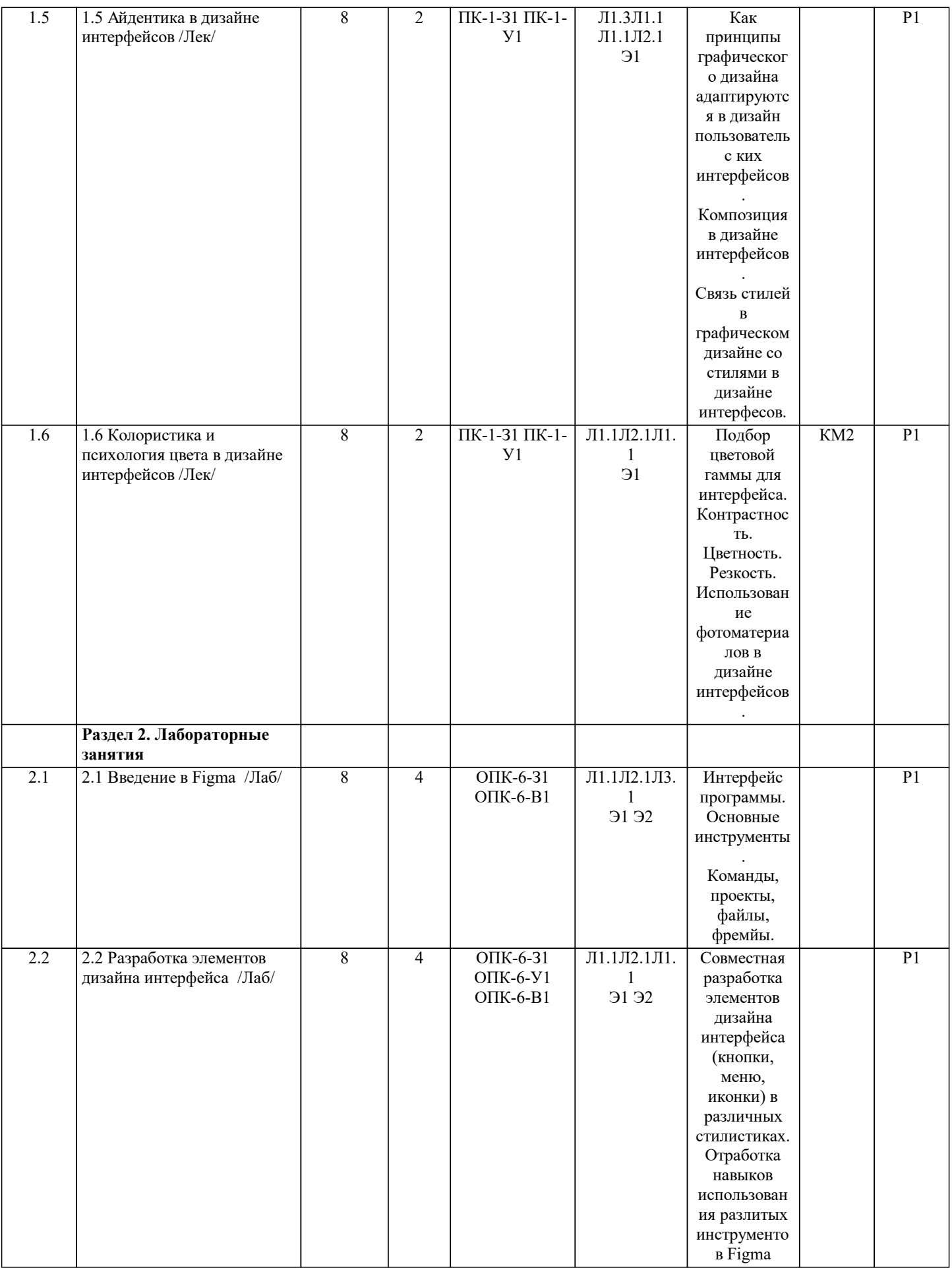

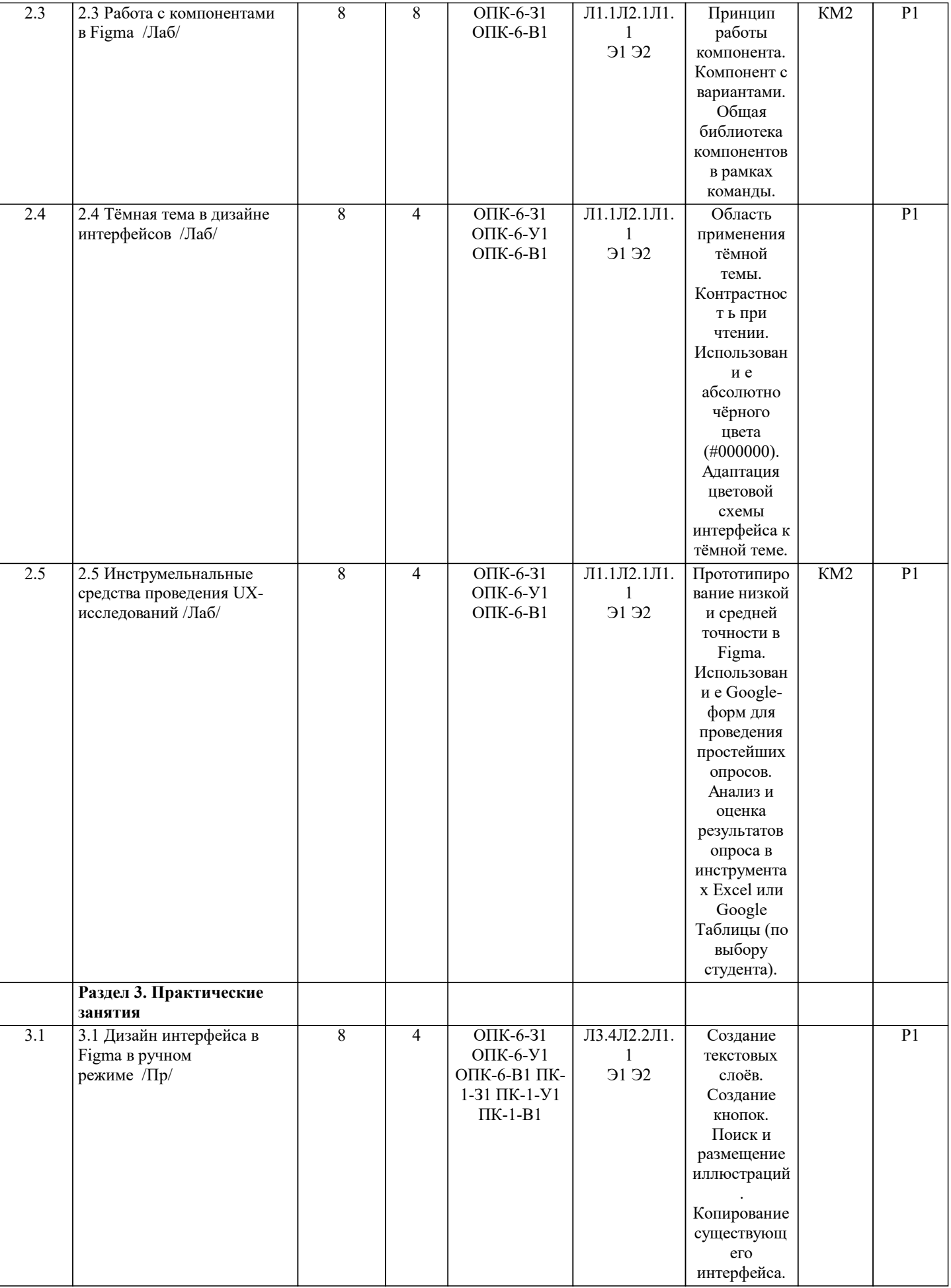

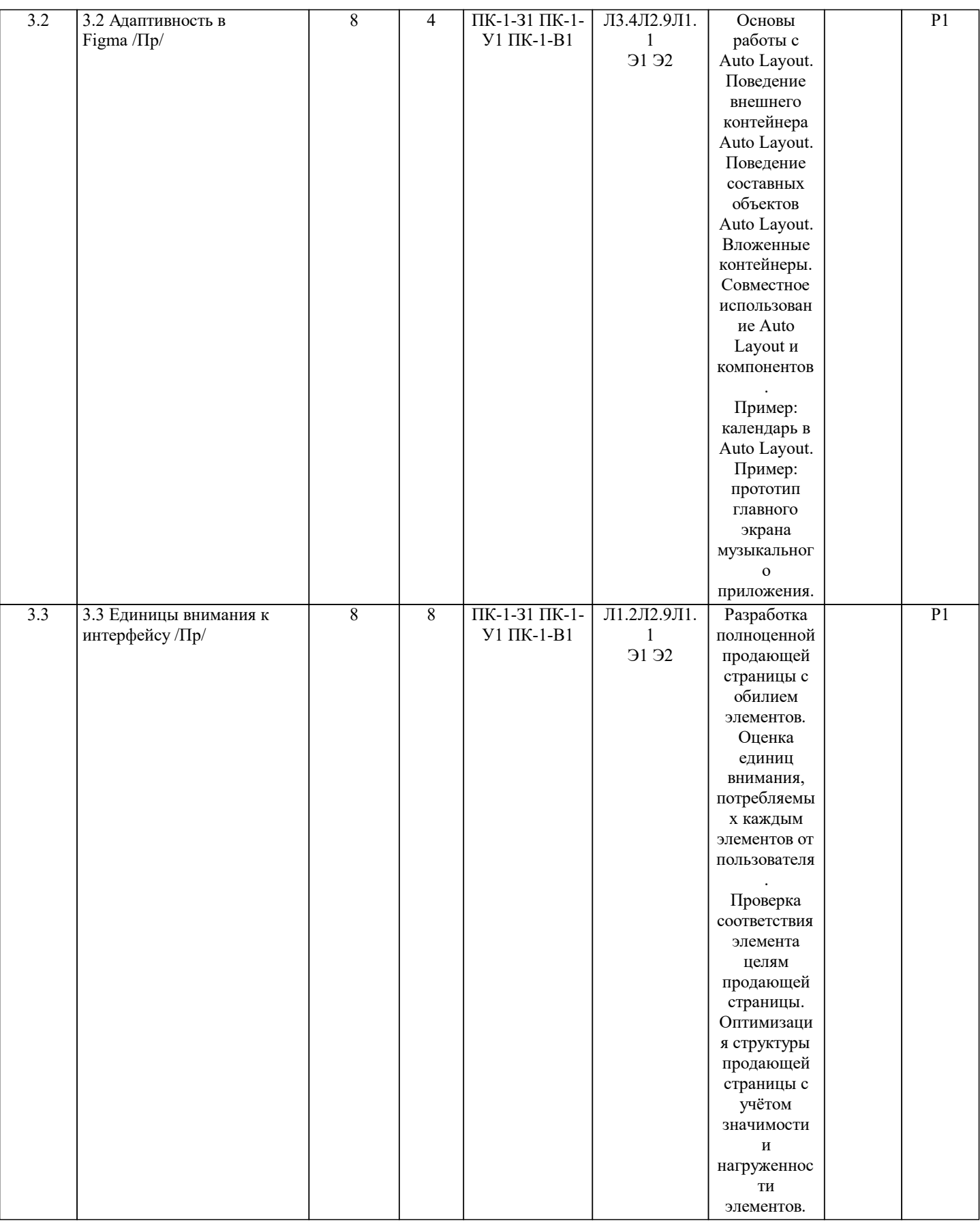

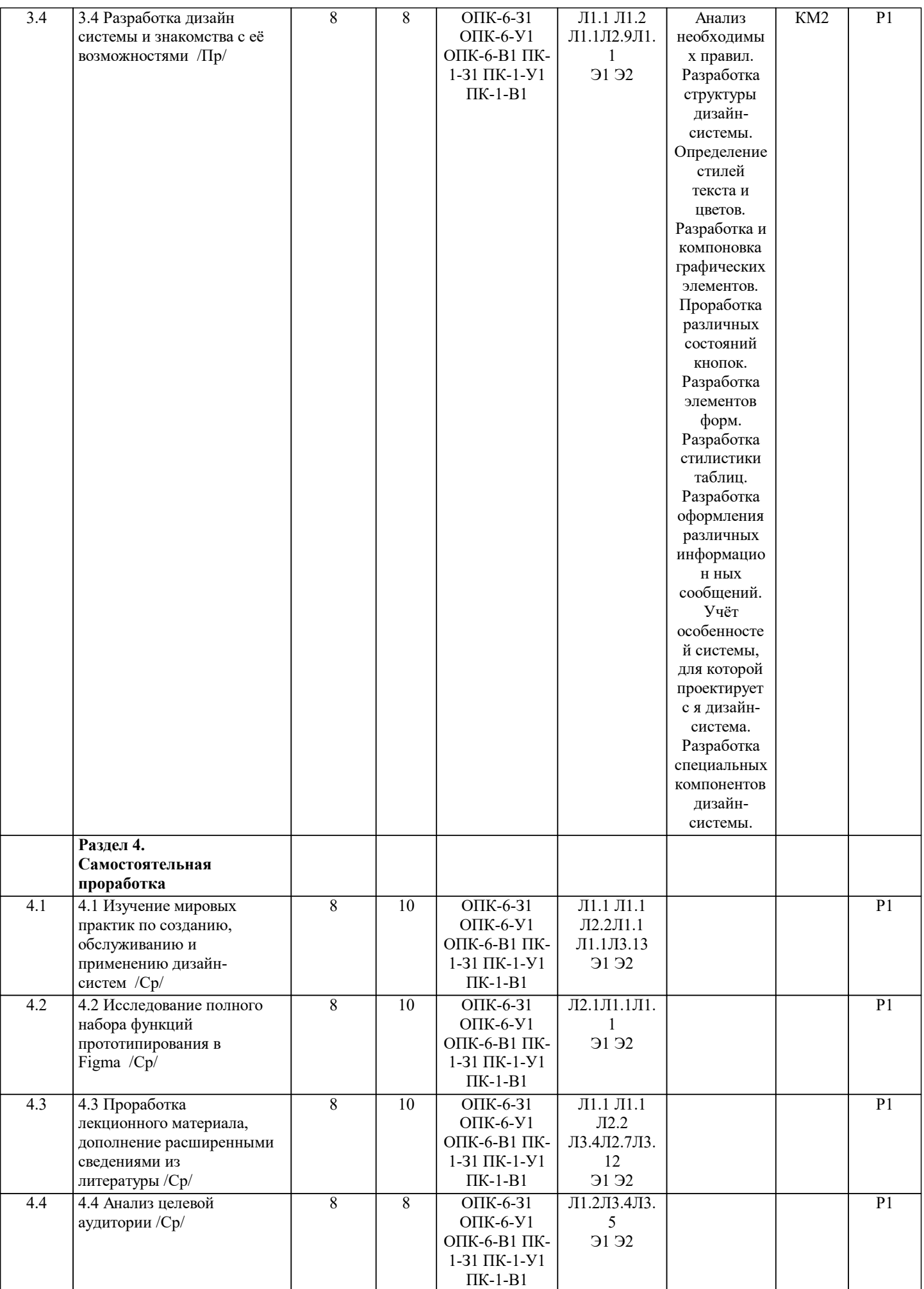

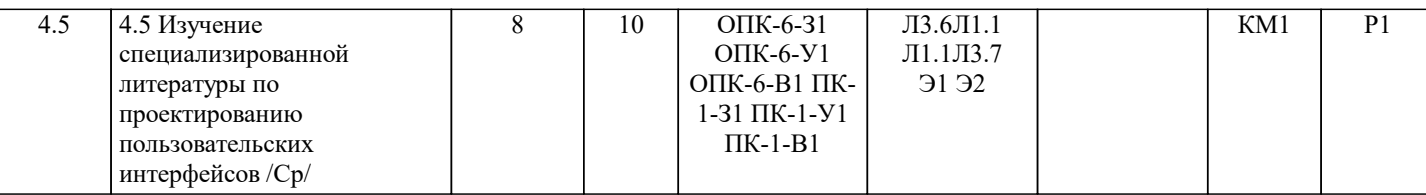

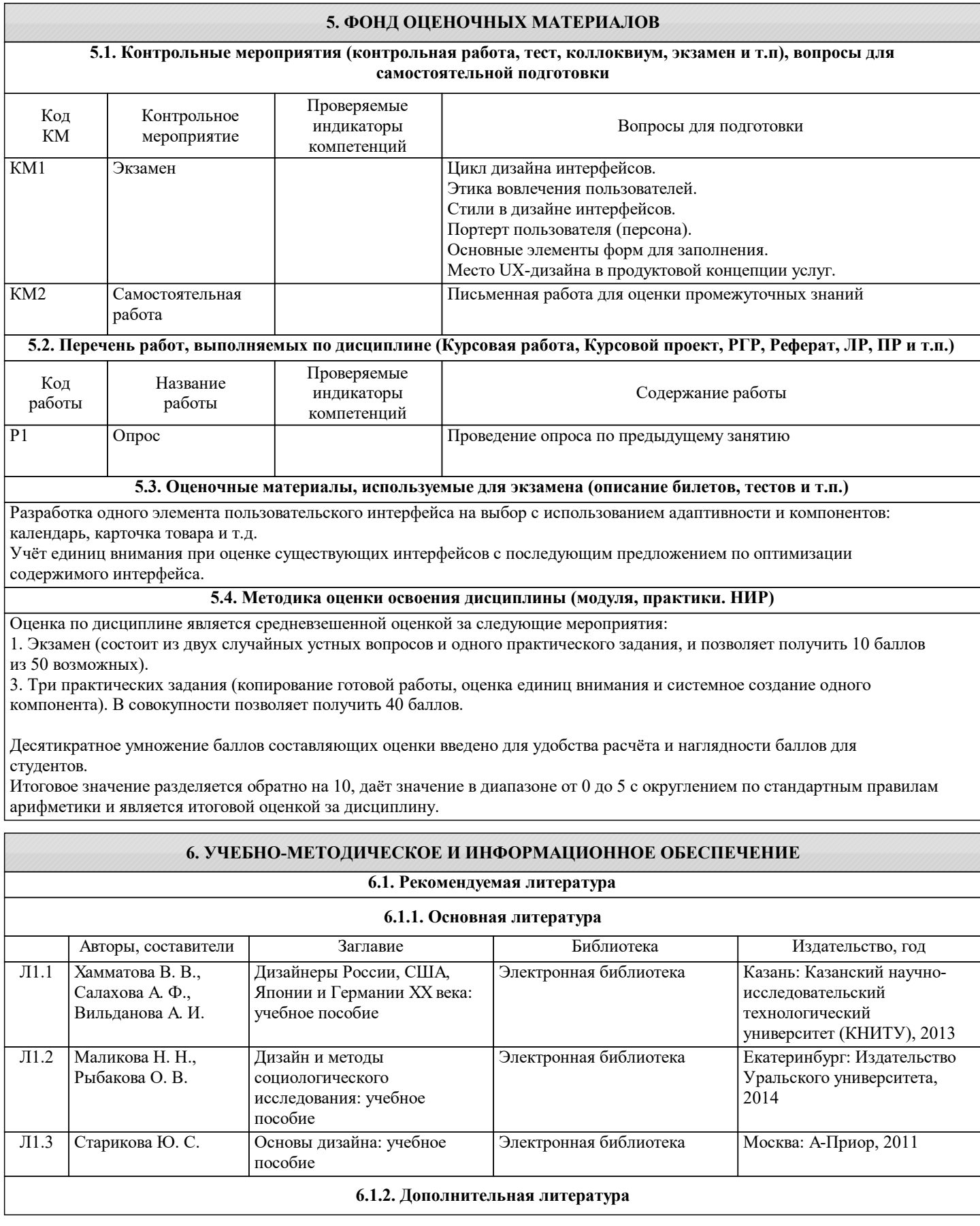

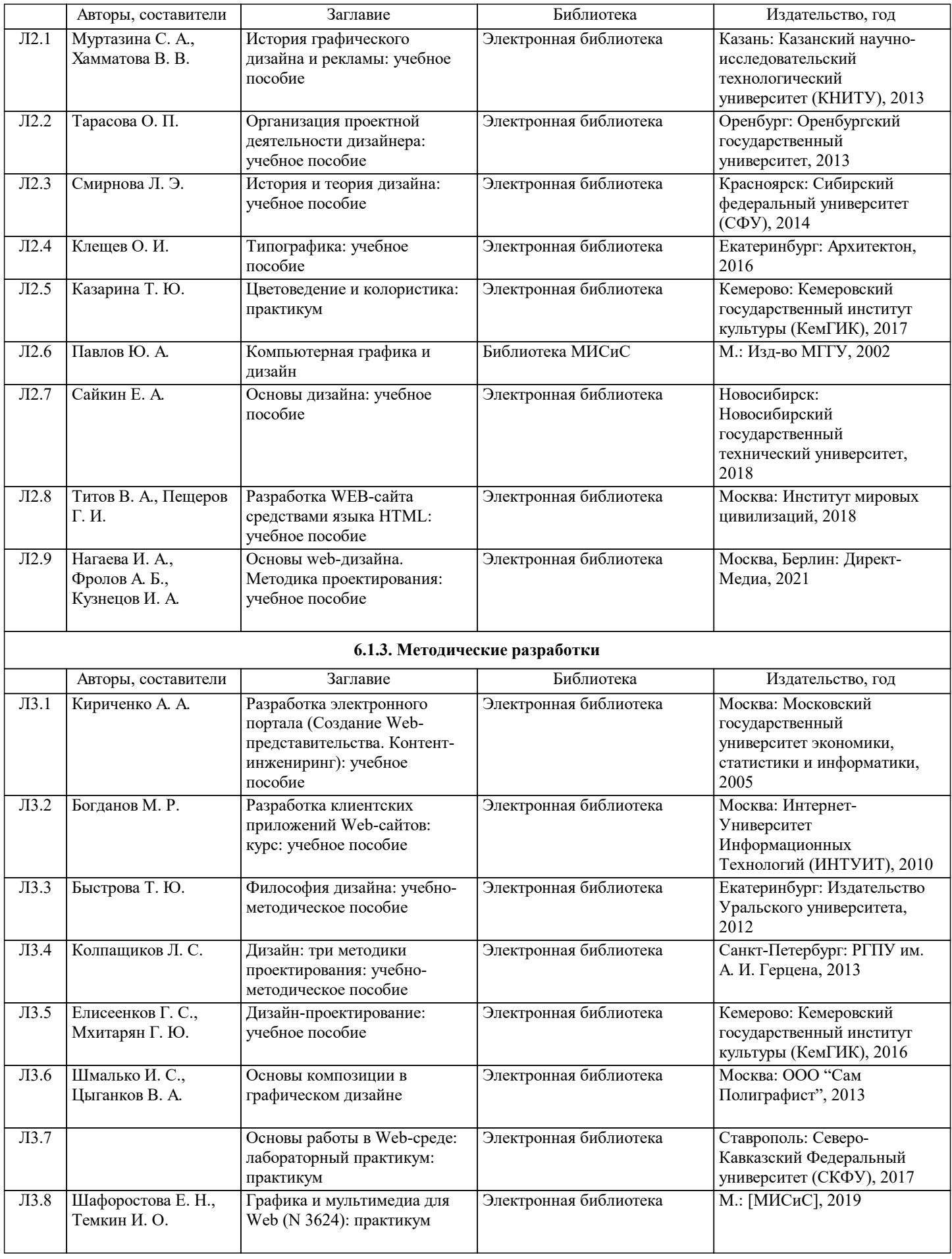

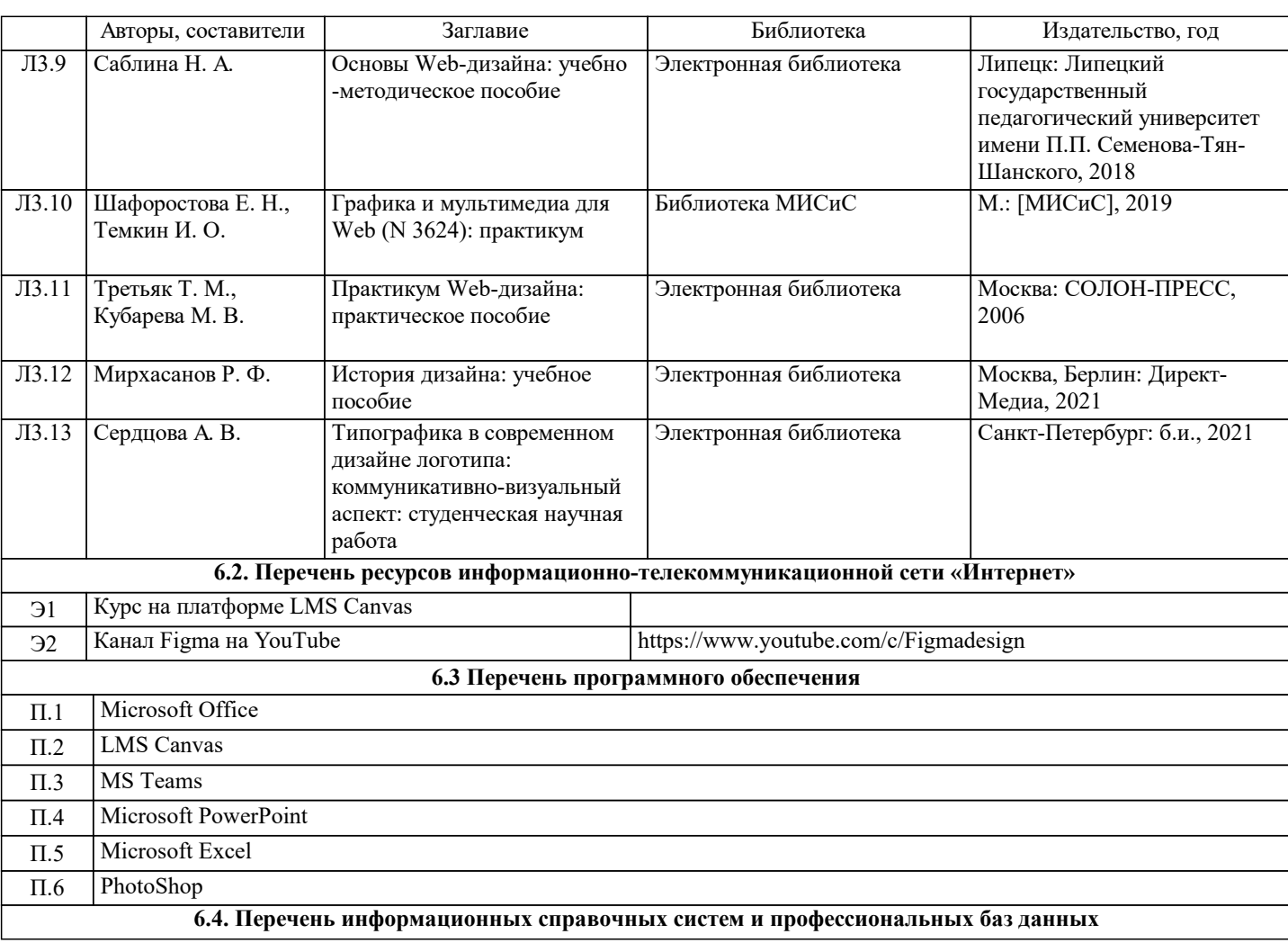

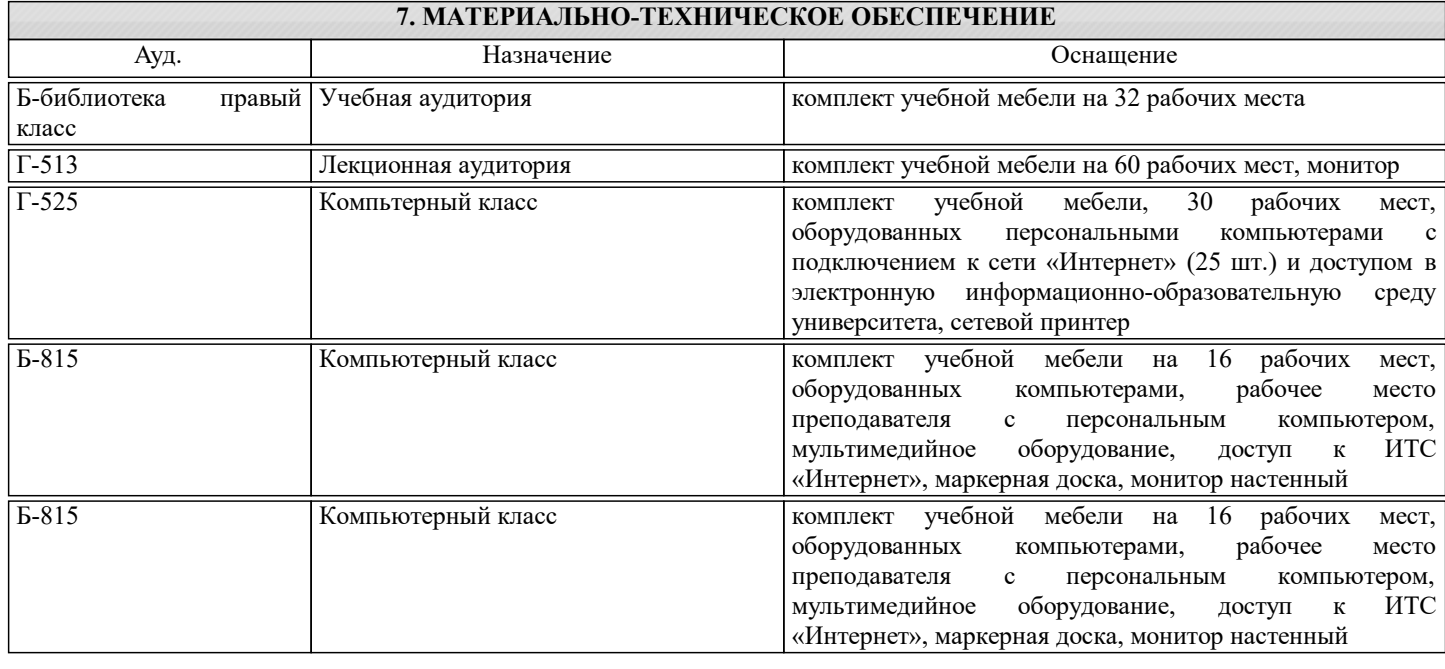

#### **8. МЕТОДИЧЕСКИЕ УКАЗАНИЯ ДЛЯ ОБУЧАЮЩИХСЯ**

Весь курс разделен на самостоятельные взаимосвязанные части, т. е. имеет модульное построение. Развитие самостоятельности студентов достигается индивидуализацией домашних заданий, тестов, задач и вопросов для внутрисеместрового контроля знаний. Это обеспечивается методическими разработками, созданными в электронном формате, существенно повышающими эффективность самостоятельной работы студентов. Объяснения проводятся с использованием мультимедийных технологий в специально оборудованных аудиториях, при этом

лекционный материал демонстрируется с использованием графического редактора Power Point. При выполнении лабораторных работ осваиваются как классические методы решения задач, так и с использованием

пакетов прикладных программ. Такая возможность обеспечивается рациональным использованием времени при

проведении лекций и лабораторных занятий с широким привлечением мультимедийной техники, и современных пакетов прикладных программ, а также формированием требований к подготовке студентов по предшествующим дисциплинам. В конце каждого практического занятия рекомендуется проводить тестовый контроль на 10–15 минут для оценки уровня усвоения материала каждым студентом.

Для прохождения дисциплины в полном объёме студентам обязательно пройти регистрацию в системе Figma в качестве обучающегося. Это нужно для того, чтобы снять все ограничения бесплатного индивидуального тарифа и пользоваться полным перечнем функций в учебных целях.

Дисциплина относится к техническим наукам и требует значительного объема самостоятельной работы. Отдельные учебные вопросы выносятся на самостоятельную проработку и контролируются посредством текущей аттестации. При этом организуются групповые и индивидуальные консультации. Качественное освоение дисциплины возможно только при систематической самостоятельной работе, что поддерживается системой текущей и промежуточной аттестации. Выполнение домашних заданий проводится с широким использованием компьютерных программ, как для проведения расчетов, так и для их оформления.

Для освоения дисциплины рекомендуется изучить тему занятия, используя литературу, указанную в разделе «Содержание» Анимированные презентации по каждой теме, размещены в соответствующих модулях платформы canvas https://lms.misis.ru

По указанной ссылке размещено описание лабораторных работ и домашних заданий для самостоятельной подготовки и работы на занятиях

Материалы для самостоятельной работы студентов и подготовки к экзамену размещены на платформе canvas https://lms.misis.ru